# 広角 28mm\*からの光学3倍ズーム、建設 CALS 対応モードを搭載、 高い耐久性を追及した防水・防塵設計の工事現場用デジタルカメラ 「コニカミノルタ DIGITAL 現場監督 DG-4W」新発売

2004年3月5日

コニカミノルタカメラ株式会社(社長:藤井博)は、土木·建築の工事現場などで使用される記録 用カメラとして高いご評価をいただいている「現場監督シリーズ」の新機種として、広角 28mm<sup>※</sup>から の光学 3 倍ズーム、国土交通省デジタル写真管理情報基準(案)である建設 CALS 対応モードを搭載し た、有効画素数 324 万画素のデジタルカメラ「コニカミノルタ DIGITAL **現場監督** DG-4W」(以 下、「DG-4W」) を新発売いたします。

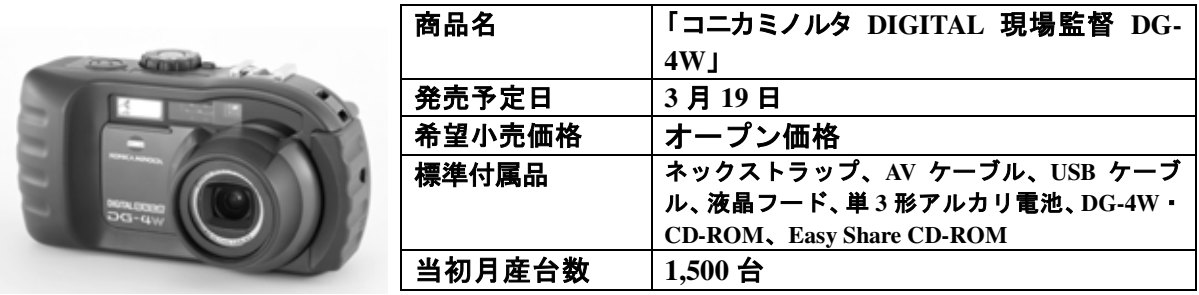

工事現場の写真撮影におけるデジタル化の流れの中、これまで「DIGITAL 現場監督シリーズ」とし て 3 機種 (1998 年「DG-1」、2002 年「DG-2」、2003 年「DG-3Z」)を発売し、お客様のご要望にお応 えして参りました。

今回発売する「DG-4W」は、同シリーズの基本である、●過酷な状況でも安心して使用でき、汚 れたら水洗いできる防水・防塵ボディ●本体を強力に保護する硬質ゴム・強化ガラスなどによる強靭 な耐衝撃ボディ●軍手を着けたままでも扱いやすい大きなスイッチ・ボタン類による簡単操作を踏襲 した、工事写真撮影用デジタルカメラです。

広角 28mm<sup>※</sup>からの光学 3 倍ズームを搭載により、後ろに下がれないような狭い場所や大きな建造 物の撮影に効果を発揮します。また、最短 1cm まで近づけるマクロ撮影機能は、小さな部品の撮影 にも役立ちます。

国土交通省デジタル写真管理情報基準(案)である建設 CALS に対応した「提出」モードを搭載、簡 単な操作で提出基準(案)に準拠した画像の撮影が可能です。また、直射日光の下での背面液晶モニタ 一の視認性の悪さをカバーする機構や、暗い場所での撮影を容易にするモード設定など、さまざま な環境下での撮影効率アップに有効な機能を備えています。

**<セールスポイント>** 

- 1. 広角 28mm<sup>※</sup>標準搭載を始めとする広い撮影領域で、高品質画像の撮影が可能
- 2. 過酷な状況下での使用に耐える防水·防塵機能、耐衝撃性を備えた強靭ボディ
- 3. モード切り替えのみで"建設 CALS"に準拠した画像の撮影が可能
- 4. 作業の効率を向上させるさまざまな機能

## <主な特長>

- 1. 広角 28mm\*標準搭載を始めとする広い撮影領域で、高品質画像の撮影が可能
- ◆ 広角 28mm<sup>※</sup>からの光学3倍ズームレンズを標準搭載 狭い室内や大きな建造物などを撮影するために必要な広角 28mm<sup>※</sup>からの光学 3 倍ズームレンズ を、新たに搭載しました (35mm 換算 28mm-85mm 相当)。また、3.4 倍までのデジタルズーム により、光学ズームと合わせて最大 10.2 倍の撮影が可能です。
- ◆ 最短 1cm の接写が可能なマクロモードを搭載 最短 1cm (テレ側は最短 4cm) まで近づいて撮影できるマクロモードを搭載。小さな部品の撮影 にも役立ちます。また、フラッシュ使用時にも最短 9cm の撮影が可能です。
- ◆ 有効画素数 324 万画素の高品質な画像の撮影が可能 有効画素数 324 万画素 CCD の搭載と、独自の画像処理技術によるノイズ低減とオートホワイト バランス性能により、高品質な画像の撮影が可能です。

#### 2.過酷な状況下での使用に耐える防水・防塵機能を備えた強靭ボディ

「現場監督シリーズ」の基本である、過酷な状況下でも安心して使用でき、汚れたら水洗いでき る防水(JIS 保護等級 7)・防塵性能(JIS 保護階級 6)を備えています。硬質ゴム・強化ガラスな どを使用し、米国国防総省の規格である「MIL Standard 810F」に準じた落下テストで 90cm をク リアした強靭ボディです。

### 3. モード切り替えのみで"建設 CALS"に準拠した画像の撮影が可能

国土交通省デジタル写真管理情報基準(案)である"建設 CALS"に対応した「提出モード」を搭 載。このモードに設定するだけの簡単な操作で、提出基準に準拠した画像が撮影できます。

「参考]国土交通省デジタル写真管理情報基準(案)で規定している主な画像ファイルの仕様 記録形式: JPEG、圧縮率: 非圧縮から 1/8 まで、有効画素数: 80 万画素以上 「提出モード」の什様

記録形式: JPEG、圧縮率: 1/8、有効画素数: 1280 960(約130 万画素)

## 4. 作業の効率を向上させるさまざまな機能

### ◆ 簡単操作を実現する大きなスイッチ・ボタン

軍手を着けたままでも扱いやすい大きなスイッチ・ボタン類により、簡単操作を実現しています。 露出補正・ISO 感度・ホワイトバランスについては、独立した「調整ボタン」によりすばやい調 整が可能です。

#### ◆ さまざまな明るさの場所での撮影を容易にする機能

液晶モニターには反射低減パネルを使用。さらに着脱可能な液晶モニター用フードにより、直射 日光や光の反射による液晶モニターの視認性の悪化を軽減しています。また、暗い場所での撮影 でも被写体をモニターで視認できる「高感度モード」を備えています。

#### ▶ 3 種類の雷源に対応

長時間撮影に適した専用リチウムイオンバッテリー (オプション)、入手しやすい単3形乾電池、 AC 電源の3種類の電源に対応し、電池切れによる撮影機会損失を防ぎます。

#### ▶ 8MB の内蔵メモリを搭載

8MB の内蔵メモリを備えているため、メモリーカードが調達しにくい環境下でも画像の記録が 可能です。

#### ▶ 多彩な連写機能

通常連写の他に、2つの連写モードを搭載しています。

- S(ストリーム)連写機能 シャッターを押してから約 2 秒間で撮影した 16 コマの静止画を、1組にして1つの画像ファ イルとして記録
- M(メモリー)連写機能 シャッターボタンを押し込んでいる間は連写し続け、指を離した時点で直前の約 2 秒間が記 録した16コマの静止画を、1組にして1つの画像ファイルとして記録

## ◆ 音声記録が可能

128MB SD メモリーカード使用時 267 分 17 秒の音声入力が可能。メモの取れない環境下での記 録に役立ちます。

## ◆ PictBridge 対応

USB ケーブルで PictBridge 対応プリンタと直接接続するだけで、パソコンを介することなくプリ ントが可能です。

※35mm 換算

# <主な仕様>

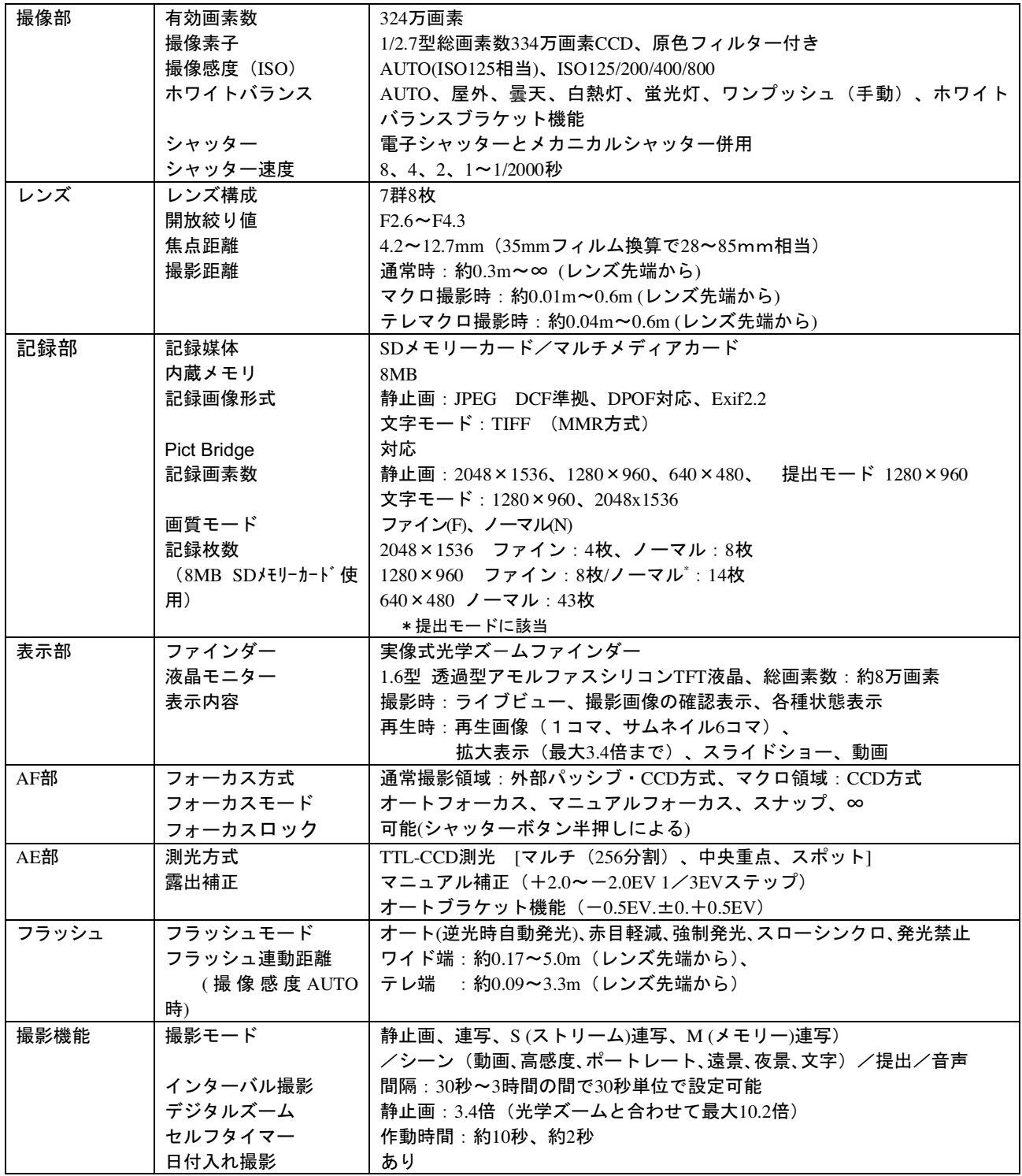

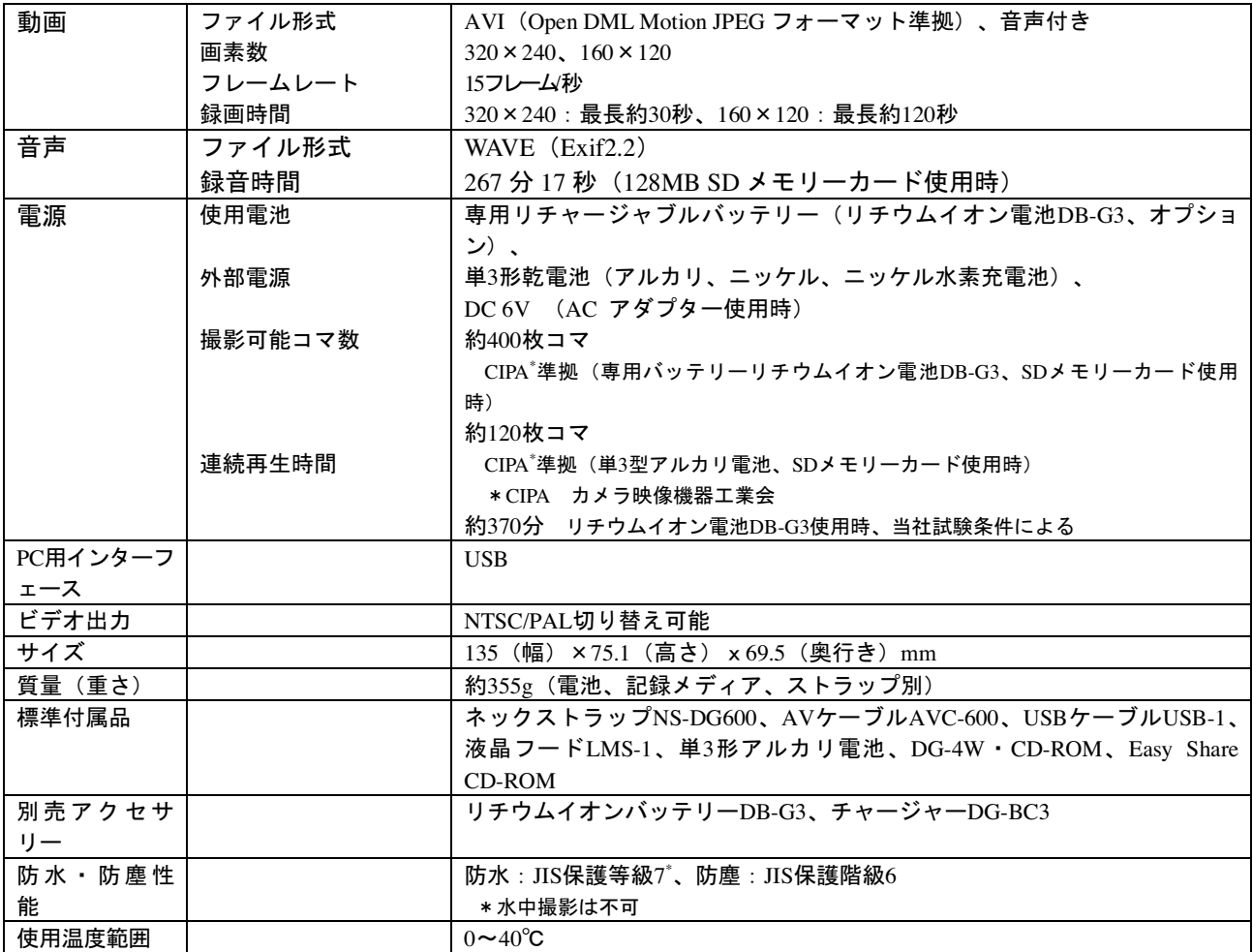

●記載の仕様は当社試験条件によります。

## 対応 PC

■USB ポートを標準装備し、Windows XP(Professional/Home Edition)、 Windows Me、Windows 2000 Professional、 Windows 98、Windows 98 SE がインストールされた IBM PC/AT 互換機

■USB ポートを標準装備、 Mac OS 8.6、9.0-9.2.2、Mac OS X v10.1.2-10.1.5、v10.2-10.2.8、v10.3 がインストール された Apple Macintosh シリーズ

●その他記載の会社名及び商品名は、それぞれ各社の登録商標または商標です。

●DPOFは、キヤノン株式会社、イーストマン・コダック社、富士写真フイルム株式会社、松下電器産業株式会社が、共同で提 案したフォーマットです。

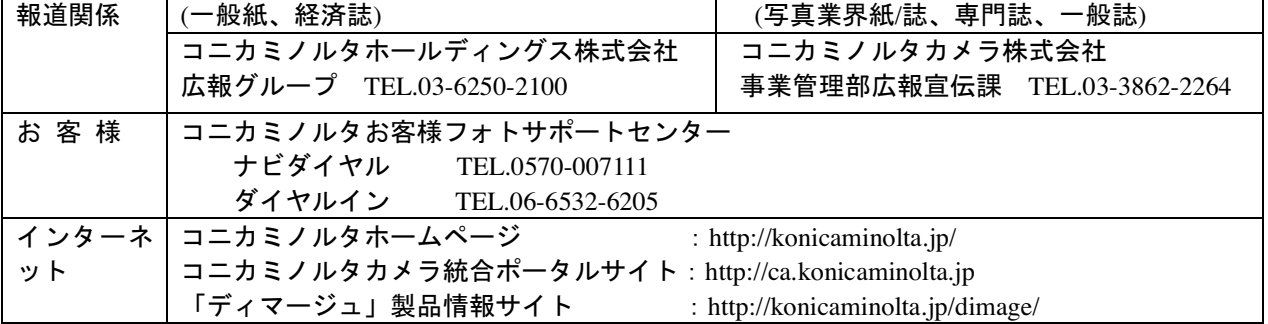

――お問い合わせ先――